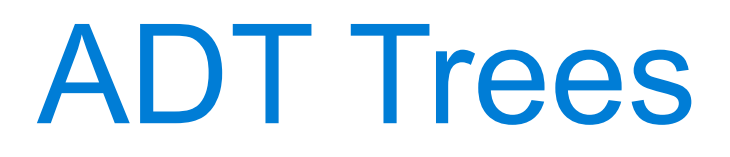

Announcements

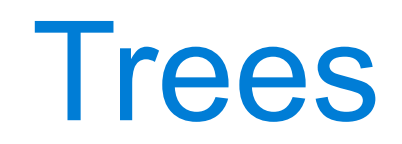

4

**Recursive description (wooden trees):**

A **tree** has a **root label** and a list of **branches**

Each **branch** is a **tree**

A **tree** with zero **branches** is called a **leaf**

A **tree** starts at the **root**

### **Relative description (family trees):**

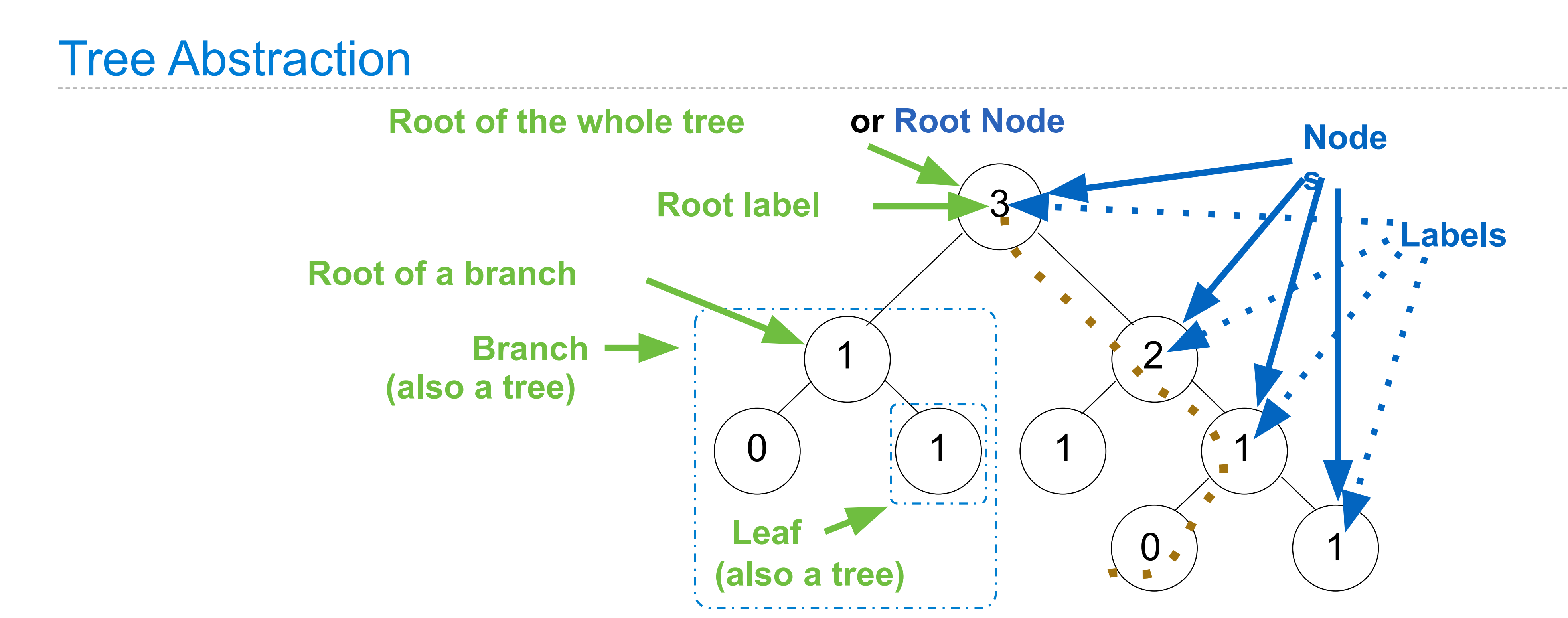

Each location in a tree is called a **node** Each **node** has a **label** that can be any value One node can be the **parent**/**child** of another The top node is the **root node**

*People often refer to labels by their locations: "each parent is the sum of its children"*

# Implementing the Tree Abstraction

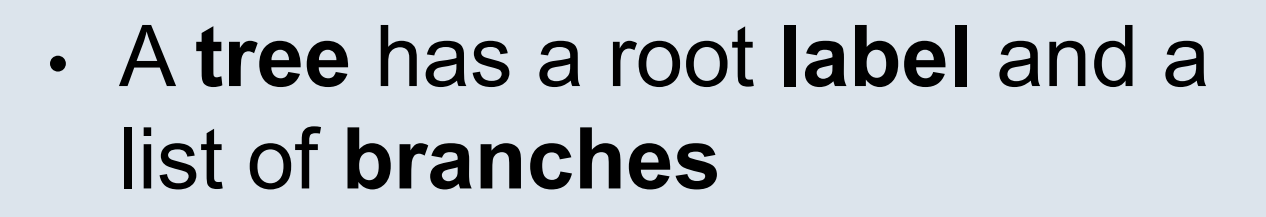

• Each branch is a tree

5

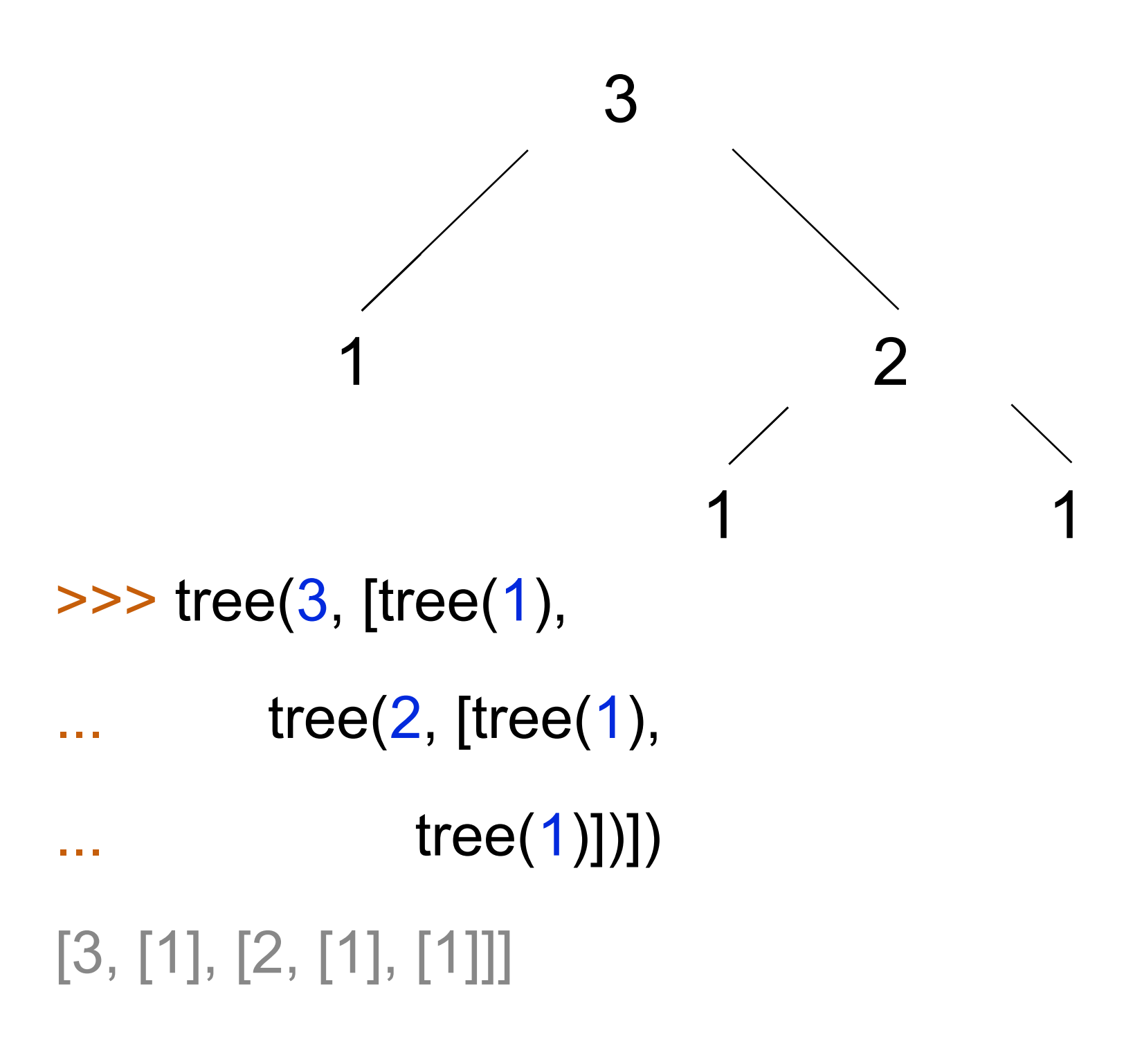

def tree(label, branches=[]): return [label] + branches

def label(tree): return tree[0]

def branches(tree): return tree[1:]

# Implementing the Tree Abstraction

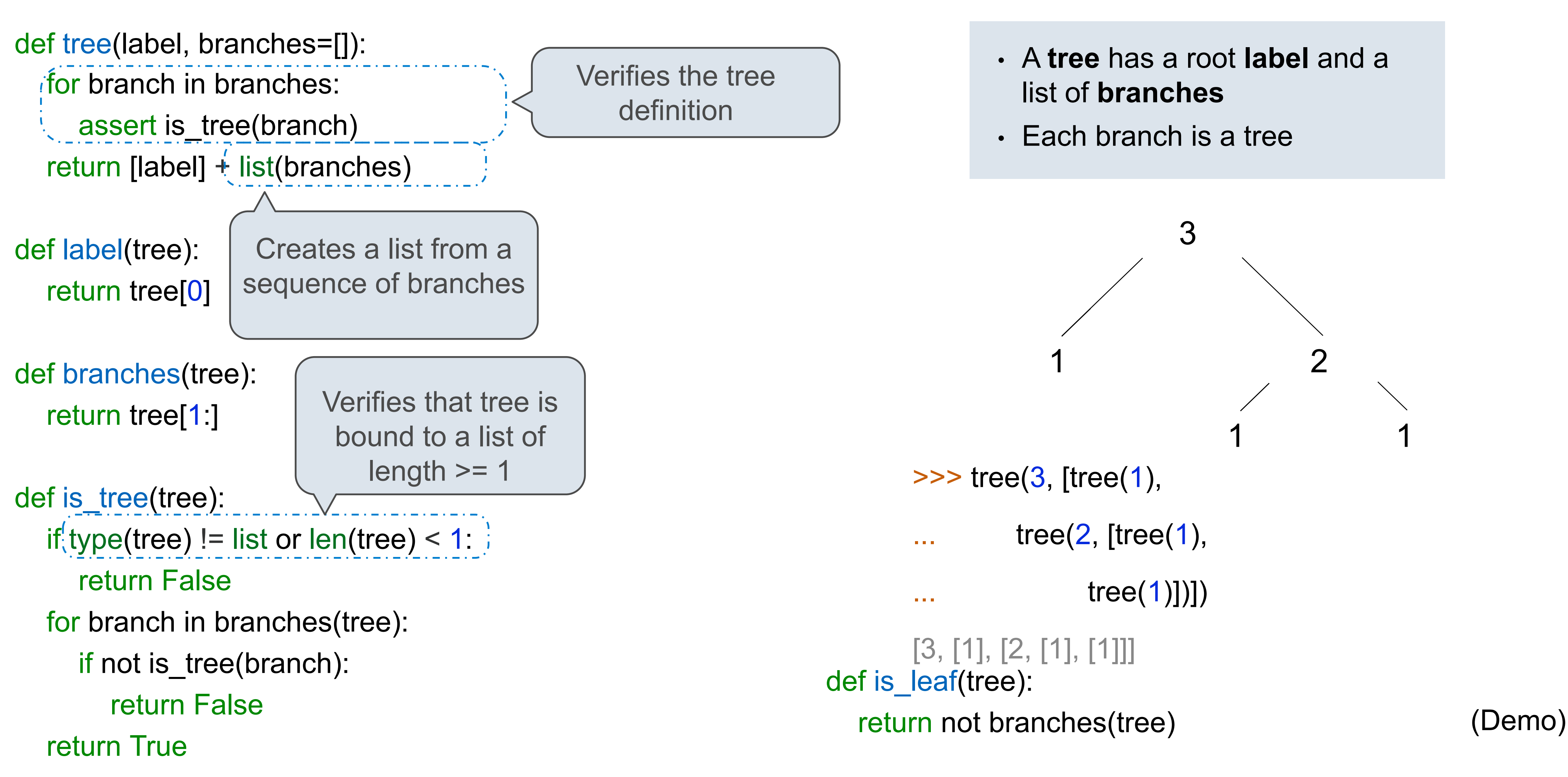

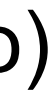

# Tree Processing

(Demo)

def increment(t): """Return a tree like t but with all labels incremented.""" return tree(label(t) + 1, [increment(b) for b in branches(t)])

A function that creates a tree from another tree is typically also recursive

8

def increment\_leaves(t): """Return a tree like t but with leaf labels incremented.""" if is\_leaf(t): return tree(label(t) + 1) else:  $bs = [increment\_leaves(b) for b in branches(t)]$ return tree(label(t), bs)

### Double

```
def double(t):
   """Returns a tree identical to T, but with all
    labels doubled
   \Rightarrow > t = tree(1, [tree(2), tree(3)])
    >>> double(t)
    [2, [4], [6]]
   """""
   if
```
else:

 $\frac{1}{2}$  ,  $\frac{1}{2}$  ,  $\frac{1}{2}$  ,  $\frac{1}{2}$  ,  $\frac{1}{2}$  ,  $\frac{1}{2}$  ,  $\frac{1}{2}$  ,  $\frac{1}{2}$  ,  $\frac{1}{2}$  ,  $\frac{1}{2}$ 

 $\frac{1}{2}$  ,  $\frac{1}{2}$  ,  $\frac{1$ 

```
def double(t):
  """Returns a tree identical to T, but with all
   labels doubled
  \Rightarrow >>> t = tree(1, [tree(2), tree(3)])
   >>> double(t)
   [2, [4], [6]]
   """""
   if is_leaf(t):
     return tree(label(t) * 2)
   else:
     return tree(label(t) * 2,
         [double(b) for b in branches(t)])
```
### Double - solution (shorter!)

```
def double(t):
   """Returns a tree identical to T, but with all
    labels doubled
   \Rightarrow >>> t = tree(1, [tree(2), tree(3)])
    >>> double(t)
    [2, [4], [6]]
   """""
   return tree(label(t) * 2,
```
[double(b) for b in branches(t)])

# Tree Processing Uses Recursion

Processing a leaf is often the base case of a tree processing function

The recursive case typically makes a recursive call on each branch, then aggregates def count\_leaves(t):

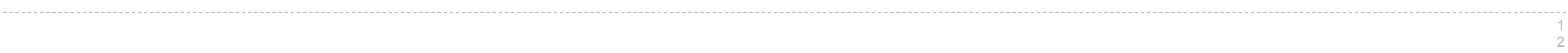

(Demo)

"""Count the leaves of a tree."""

if is\_leaf(t):

return 1

else:

branch\_counts =  $[count\_leaves(b)$  for b in branches(t)]

return sum(branch\_counts)

Implement leaves, which returns a list of the leaf labels of a tree *Hint*: If you sum a list of lists, you get a list containing the elements of those lists

```
def leaves(tree):
                                                        """Return a list containing the leaf labels of tree.
                                                        \gg leaves(fib_tree(5))
                                                         [1, 0, 1, 0, 1, 1, 0, 1]
                                                       """
                                                        if is leaf(tree):
                                                            return [label(tree)]
                                                         else:
                                                      return sum(List of leaf labels for each branch, [])
\Rightarrow sum([ [1], [2, 3], [4] ], [])
[1, 2, 3, 4]
\gg sum([ [1] ], [])
[1]
>>> sum([ [[1]], [2] ], [])
[[1], 2]branches(tree)
        [branches(b) for b in branches(tree)]
        leaves(tree)
        [leaves(b) for b in branches(tree)]
                                                                       [b for b in branches(tree)]
                                                                       [branches(s) for s in leaves(tree)]
                                                                       [s for s in leaves(tree)]
                                                                       [leaves(s) for s in leaves(tree)]
```
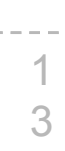

Tree Representation

Example: Printing Trees

(Demo)

# Break

More Tree Examples

# Example: Summing Paths

(Demo)

Example: Counting Paths

# Count Paths that have a Total Label Sum

def count\_paths(t, total):

"""Return the number of paths from the root to any node in tree t for which the labels along the path sum to total.

```
>>> t = tree(3, [tree(-1), tree(1, [tree(2, [tree(1)]), tree(3)]), tree(1, [tree(-1)])])
  \Rightarrow count_paths(t, 3) \leq 2
  \Rightarrow count_paths(t, 4) \leq 2
   >>> count_paths(t, 5)
   0
   >>> count_paths(t, 6)
 1
   >>> count_paths(t, 7)
   2
   """
if _{label(t)} == total:found = else:
found = 01
```
return found + sum ([count\_paths(b, total - label(t)) for b in branches(t)])

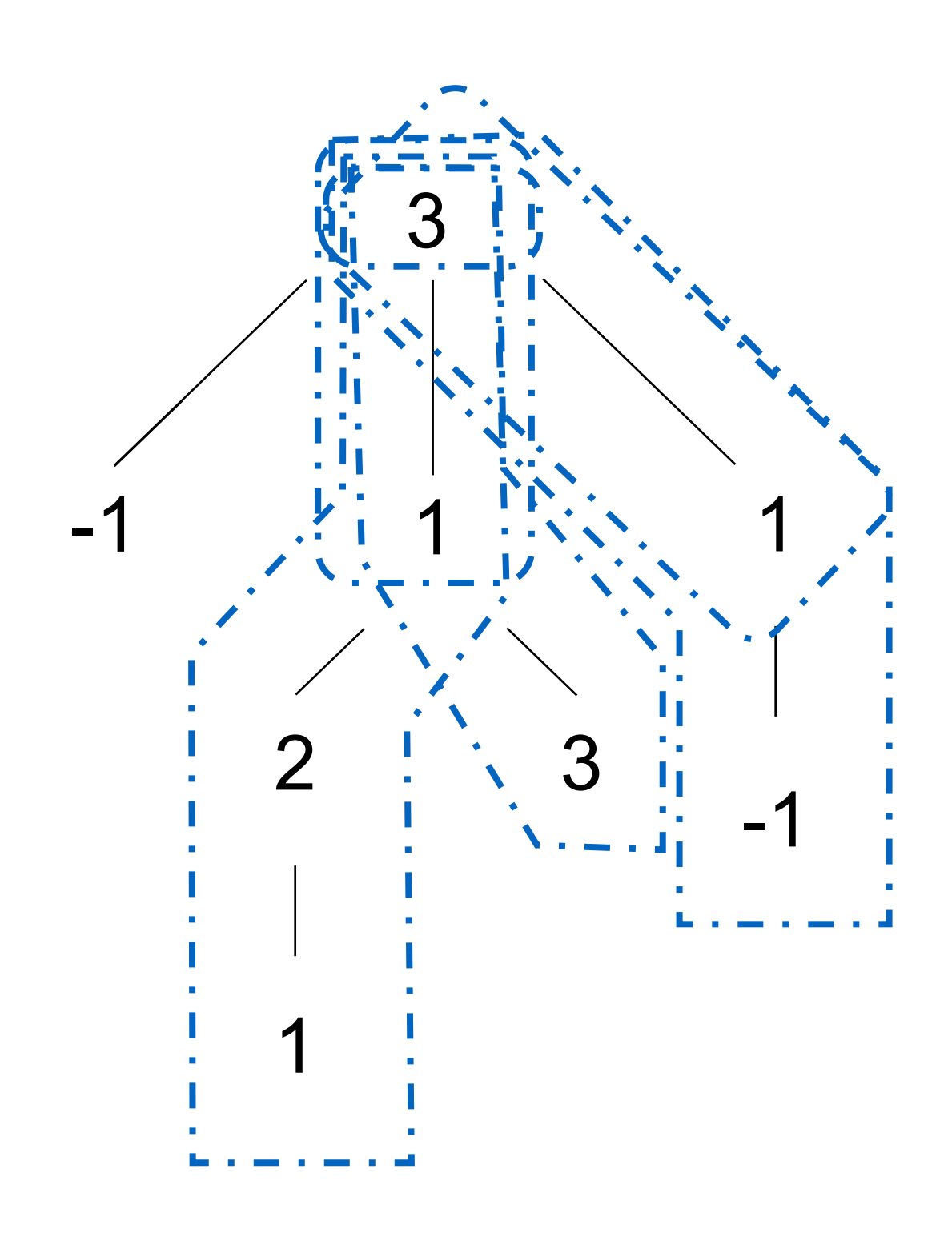

Fibonacci Trees Revisited

# Recursive Computation of the Fibonacci Sequence

Our first example of tree recursion:

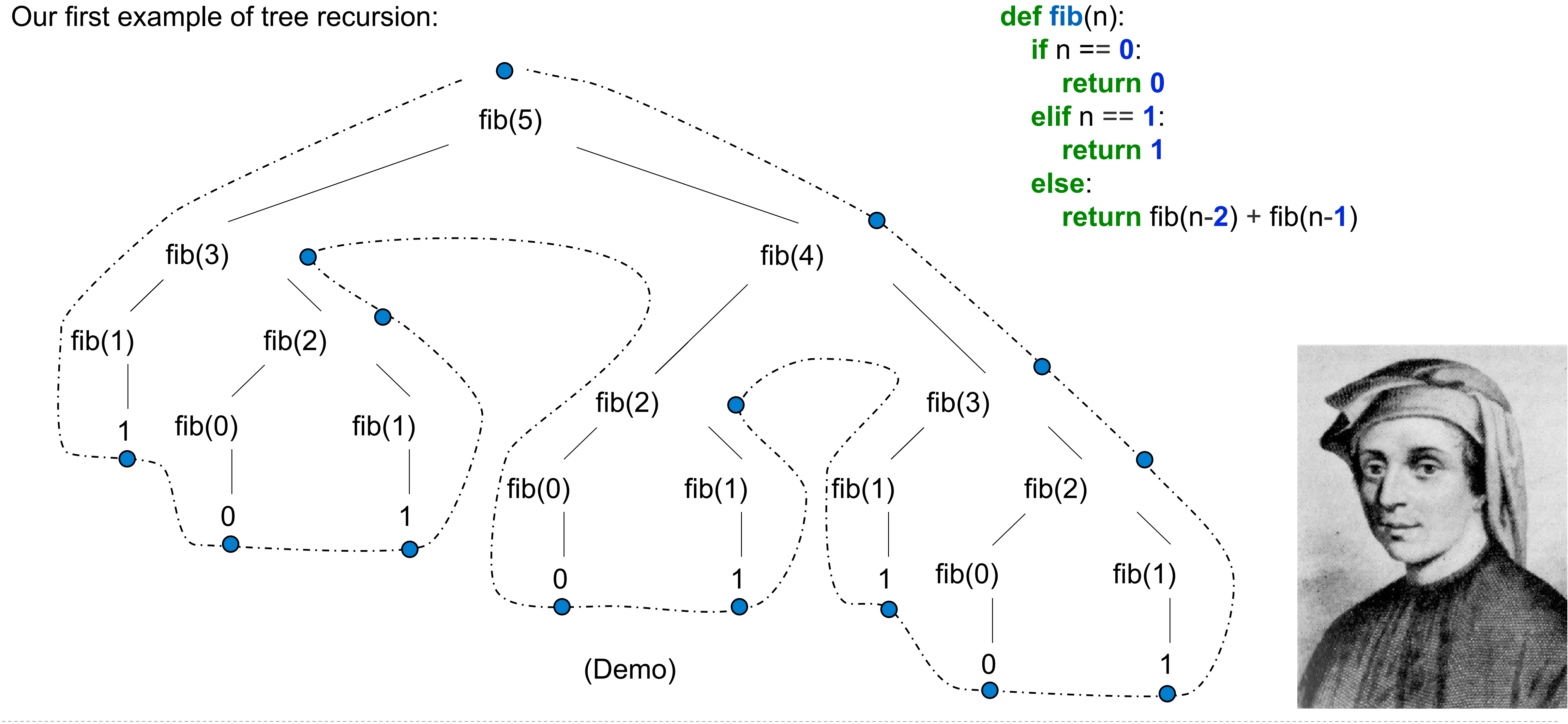

Memoization

# **Memoization**

**Idea:** Remember the results that have been computed before

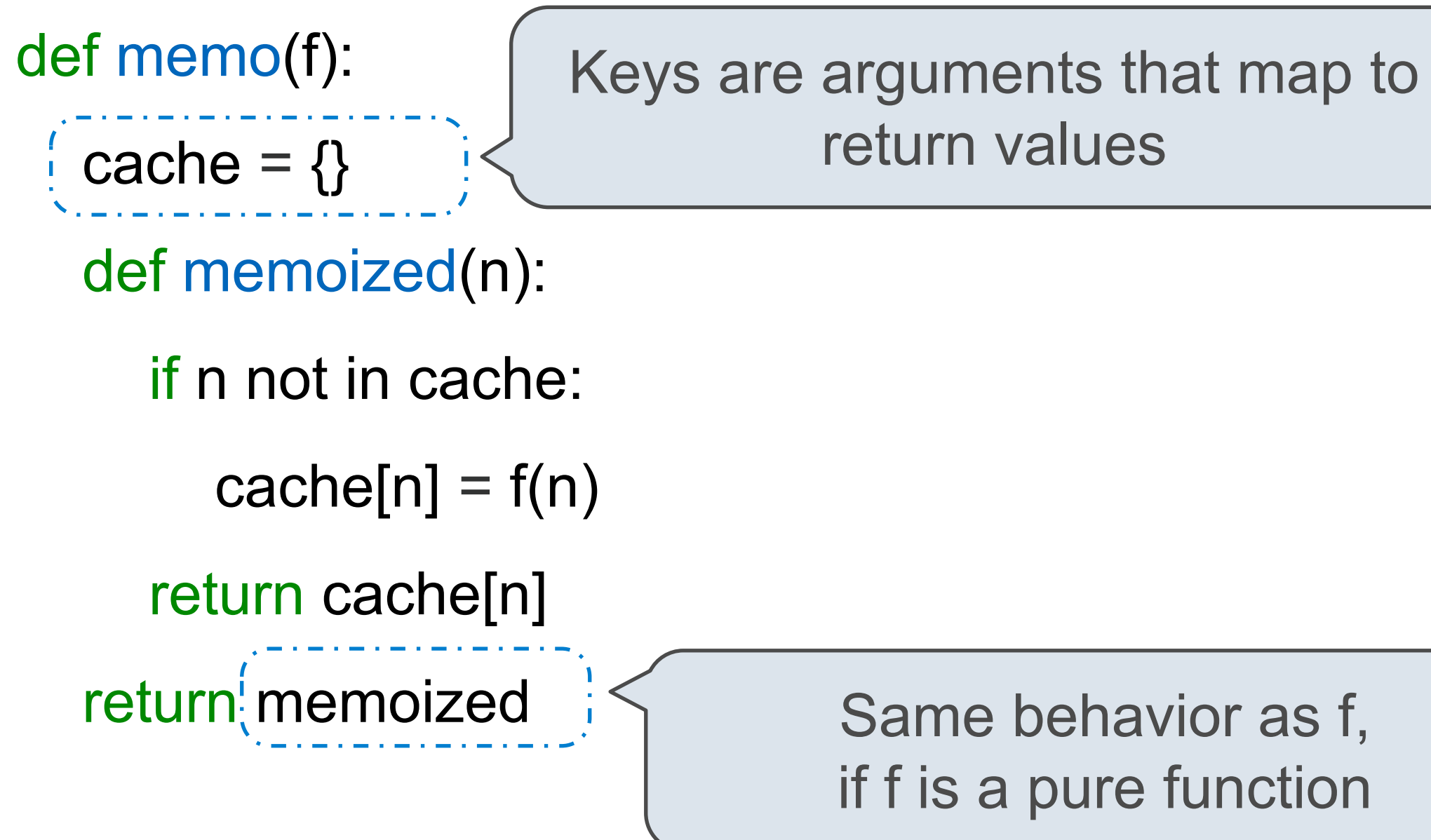

Same behavior as f, if f is a pure function

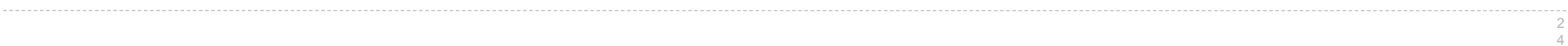

(Demo)

### Memoized Tree Recursion

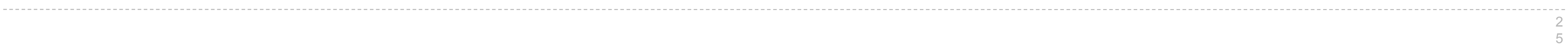

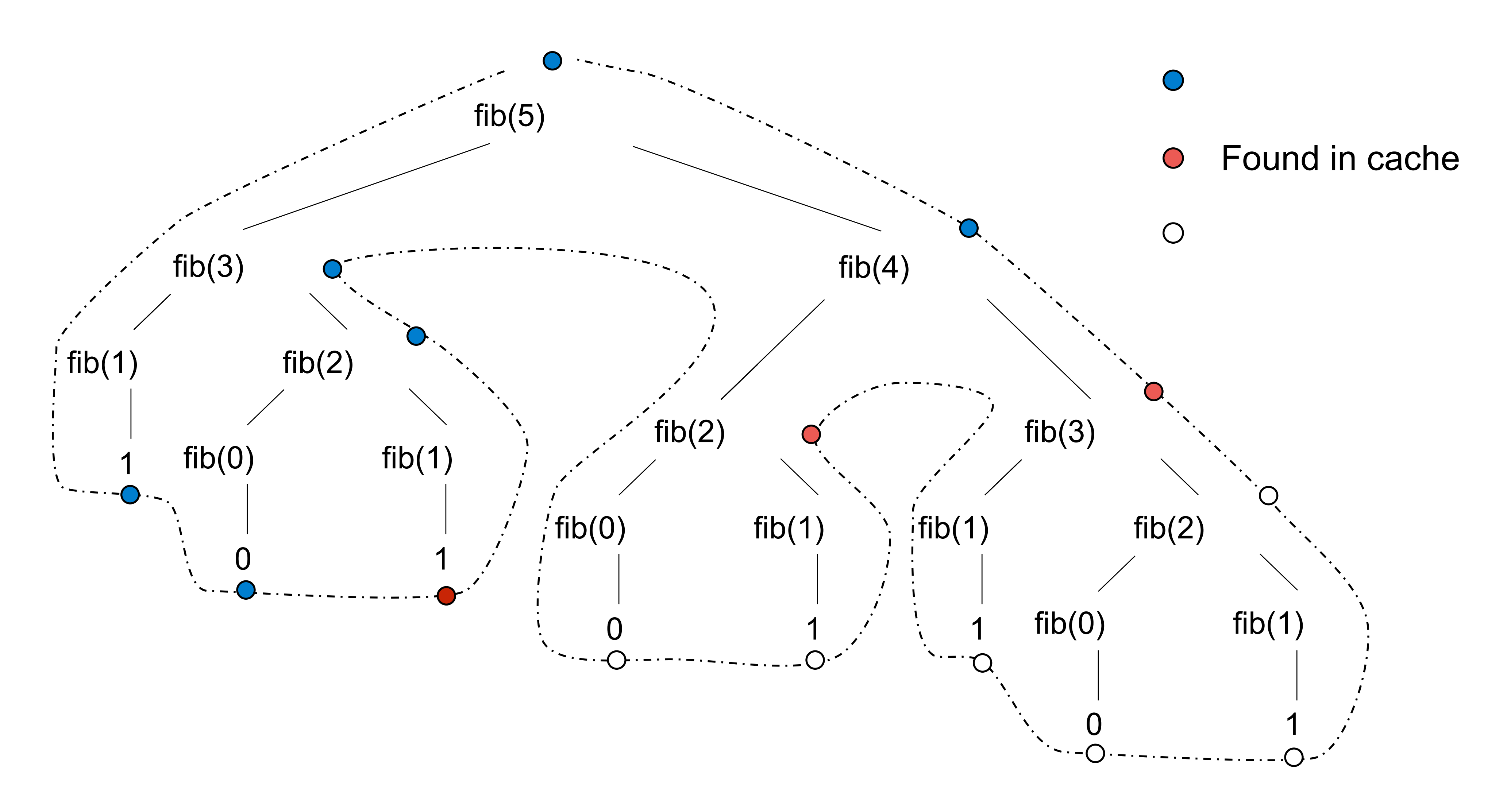